# PMR5250 – Método de Otimização Topológica Aplicada ao Projeto Mecânico

# Aula 10 – Método TOBS

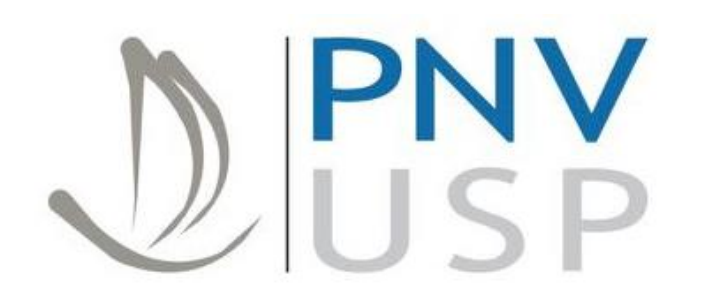

Prof. Dr. Emílio C. N. Silva Prof. Dr. Renato Picelli

**Departamento de Engenharia Naval e Oceânica Escola Politécnica da Universidade de São Paulo**

## Resumo até o momento

- Análise de sensibilidade
	- Método das diferenças finitas
	- Método direto
	- Método adjunto
	- Método semi-analítico
- Método de densidade baseado em SIMP
	- Aplicação de filtro numérico
	- Otimizadores OC e MMA

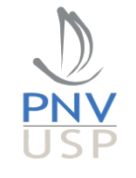

#### Algoritmo

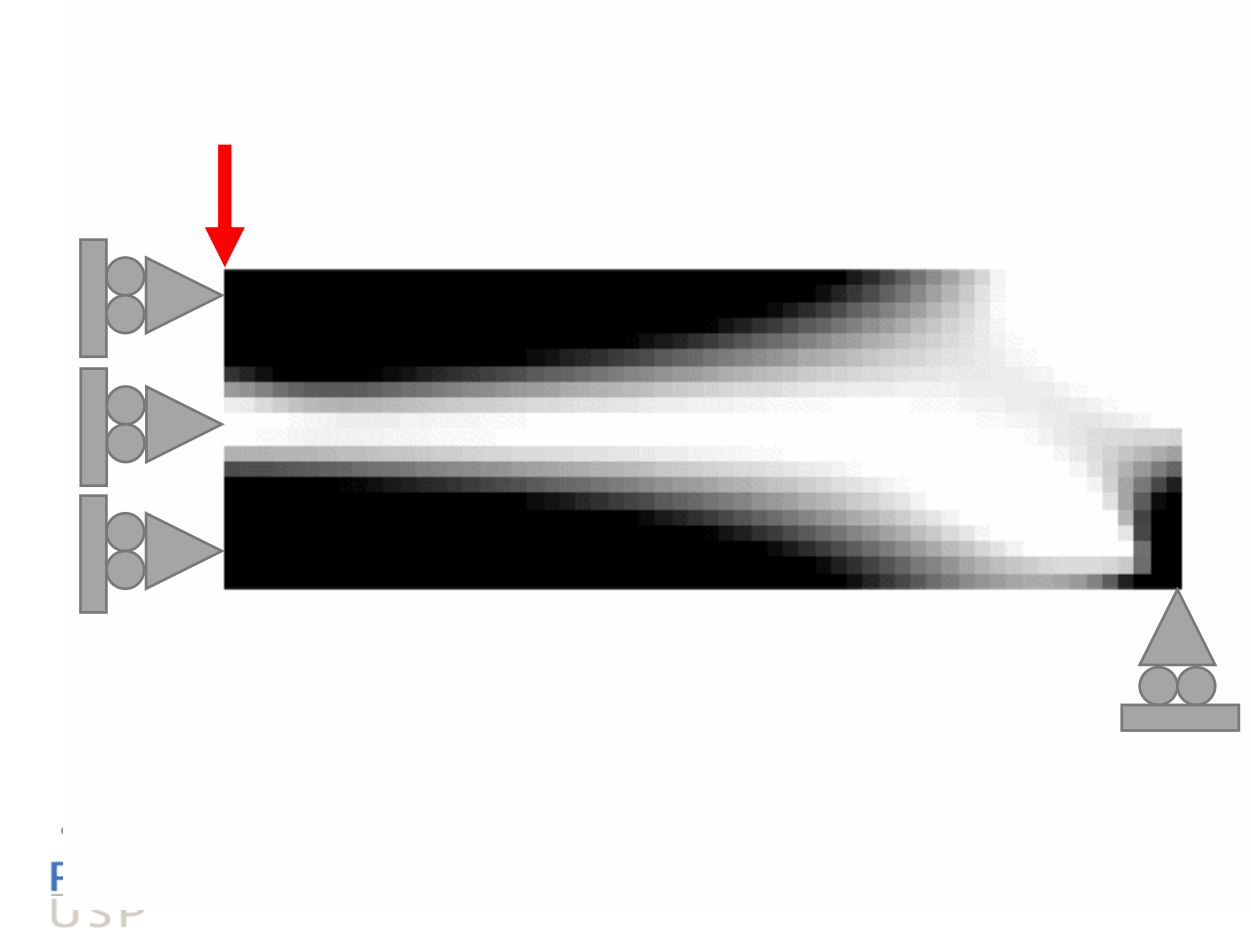

1. Definir propriedades de material de parâmetros de otimização; 2. Discretizar domínio de projeto; 3. Realizar análise por elementos finitos;

$$
E_i = \rho_i^p E_0 \qquad \mathbf{K} \mathbf{u} = \mathbf{f}
$$

4. Calcular sensibilidades;

$$
\frac{df(\mathbf{x})}{dx_i} = -\frac{1}{2}px_i^{p-1}\mathbf{u}_i^T\mathbf{K}_i\mathbf{u}_i
$$
  
Aplicar filtro numérico;

$$
\frac{dg}{dx_i} = \frac{V_i}{V_0}
$$

5. Aplicar filtro numérico;

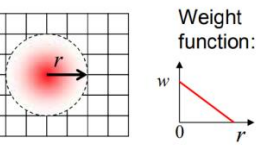

6. Resolver otimização (otimizador);

- 7. Atualizar variáveis de projeto;
- 8. Análise de convergência.

## Método discreto – binário – {0,1}

# Como resolver otimização topológica binária {0,1} com **programação matemática**?

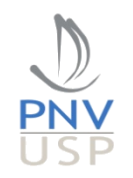

Em matemática, o termo *otimização*, ou *programação matemática*, refere-se ao estudo de problemas nos quais se busca minimizar ou maximizar uma função por meio de uma escolha sistemática de variáveis reais ou inteiras dentro de um espaço factível.

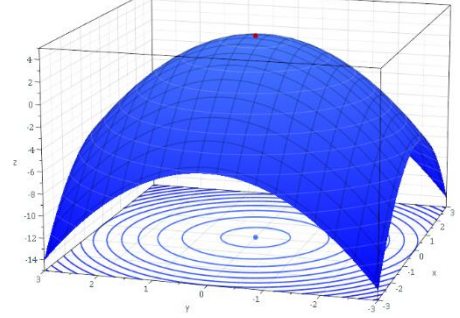

Algoritmos para se resolver o problema de otimização

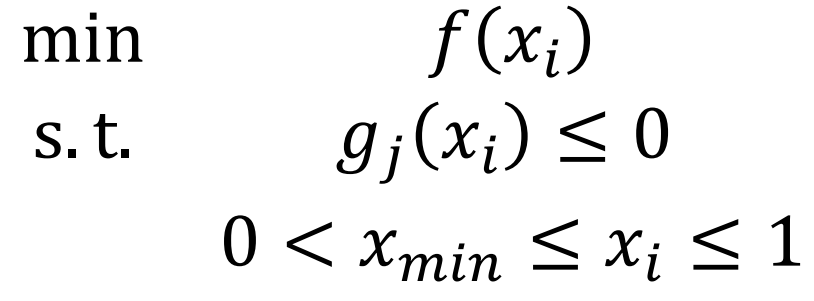

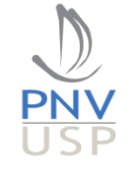

#### Receita numérica

- Ingredientes numéricos:
	- 1. aproximação linear sequencial
	- 2. limites móveis
	- 3. filtro de sensibilidade
	- 4. otimizador de variáveis inteiras

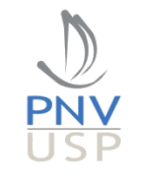

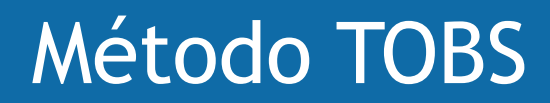

Finite Elements in Analysis and Design 139 (2018) 49-61

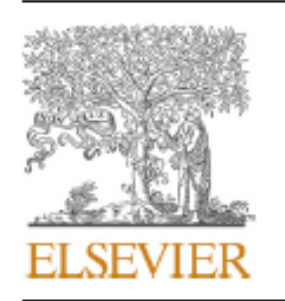

Contents lists available at ScienceDirect

#### Finite Elements in Analysis and Design

journal homepage: www.elsevier.com/locate/finel

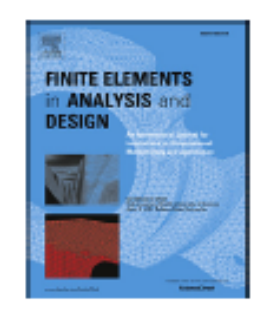

Topology optimization of binary structures using Integer Linear Programming

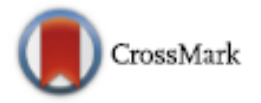

R. Sivapuram,<sup>a,\*</sup>, R. Picelli<sup>b</sup>

<sup>a</sup> Structural Engineering, University of California, San Diego, La Jolla, CA, 92093, USA <sup>b</sup> Cardiff School of Engineering, Cardiff University, Queen's Buildings, 14-17, The Parade, Cardiff, CF24 3AA, United Kingdom

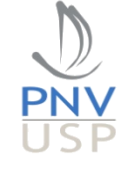

• Formulação do problema

Minimize 
$$
f(\boldsymbol{x})
$$
,  
\nSubject to  $g_i(\boldsymbol{x}) \leq \overline{g}_i$ ,  $i \in [1, N_g]$ ,  
\n $x_j \in \{0, 1\}$ ,  $j \in [1, N_d]$ ,

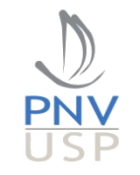

• Funções aproximadas

$$
f(\boldsymbol{x}) = f(\boldsymbol{x}^k) + \frac{\partial f(\boldsymbol{x}^k)}{\partial \boldsymbol{x}} \cdot \Delta \boldsymbol{x}^k + O(||\Delta \boldsymbol{x}^k||_2^2),
$$
  

$$
g_i(\boldsymbol{x}) = g_i(\boldsymbol{x}^k) + \frac{\partial g_i(\boldsymbol{x}^k)}{\partial \boldsymbol{x}} \cdot \Delta \boldsymbol{x}^k + O(||\Delta \boldsymbol{x}^k||_2^2),
$$

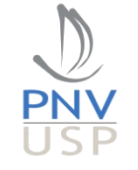

• Funções aproximadas

$$
f(\boldsymbol{x}) \approx f(\boldsymbol{x}^k) + \frac{\partial f(\boldsymbol{x}^k)}{\partial \boldsymbol{x}} \cdot \Delta \boldsymbol{x}^k,
$$

$$
g_i(\boldsymbol{x}) \approx g_i(\boldsymbol{x}^k) + \frac{\partial g_i(\boldsymbol{x}^k)}{\partial \boldsymbol{x}} \cdot \Delta \boldsymbol{x}^k,
$$

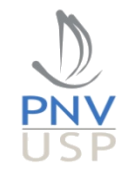

• Restrição de variável binária

$$
\begin{cases} 0 \le \Delta x_j^k \le 1 & \text{if } x_j^k = 0, \\ -1 \le \Delta x_j^k \le 0 & \text{if } x_j^k = 1, \end{cases}
$$

$$
\Delta x_j^k \in \{-x_j^k, 1 - x_j^k\}.
$$

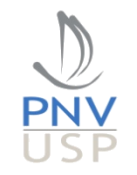

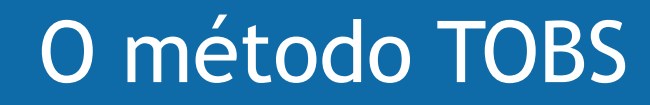

• Restrição para garantir que o erro de truncamento seja pequeno (restrição de truncamento)

$$
||\Delta x^k||_1 \leq \beta N_d.
$$

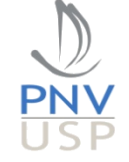

• Subproblema de otimização – problema aproximado

Minimize 
$$
\frac{\partial f(\boldsymbol{x}^k)}{\partial \boldsymbol{x}} \cdot \Delta \boldsymbol{x}^k
$$
,  
\nSubject to  $\frac{\partial g_i(\boldsymbol{x}^k)}{\partial \boldsymbol{x}} \cdot \Delta \boldsymbol{x}^k \leq \overline{g}_i - g_i(\boldsymbol{x}^k) := \Delta g_i^k$ ,  
\n
$$
\frac{\|\Delta \boldsymbol{x}^k\|_1 \leq \beta N_d\}}{\Delta x_j^k \in \{-x_j^k, 1 - x_j^k\}, \ j \in [1, N_d].}
$$

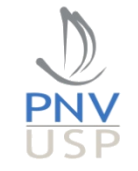

- Limites móveis
	- Relaxação das restrições

$$
\Delta g_i^k = \begin{cases}\n-\epsilon_i g_i \left(\mathbf{x}^k\right) & \colon \overline{g}_i < (1 - \epsilon_i) g_i \left(\mathbf{x}^k\right), \\
\overline{g}_i - g_i \left(\mathbf{x}^k\right) & \colon \overline{g}_i \in [(1 - \epsilon_i) g_i \left(\mathbf{x}^k\right), (1 + \epsilon_i) g_i \left(\mathbf{x}^k\right)], \\
\epsilon_i g_i \left(\mathbf{x}^k\right) & \colon \overline{g}_i > (1 + \epsilon_i) g_i \left(\mathbf{x}^k\right),\n\end{cases}
$$

• Restrição do erro de truncamento

 $||\Delta x^k||_1 \leq \beta N_d.$ 

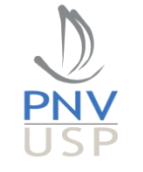

#### • Filtro de sensibilidade

$$
\frac{\partial f}{\partial \rho_e} = \frac{\sum_{m \in N} w_{nm} \frac{\partial f}{\partial y_m}}{\sum_{m \in N} w_{nm}}
$$

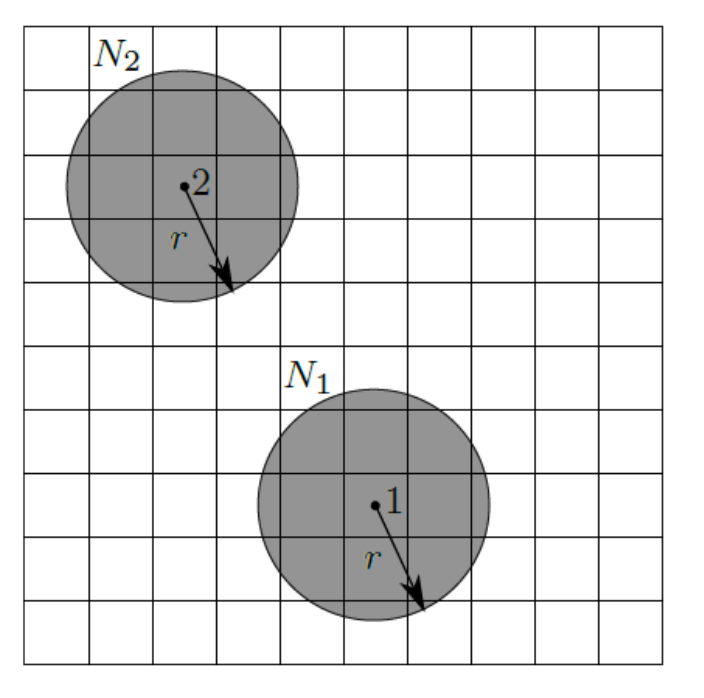

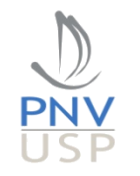

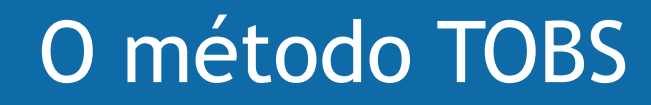

• Filtro de sensibilidade (estabilização temporal)

$$
\widetilde{\frac{\partial f}{\partial x_j}}^k \leftarrow \frac{\widetilde{\frac{\partial f}{\partial x_j}}^k + \widetilde{\frac{\partial f}{\partial x_j}}^{k-1}}{2}
$$

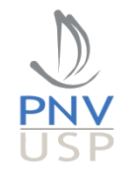

- Otimização de programação inteira (*branch-and-bound*)
	- Intlinprog (Matlab)
	- CPLEX (IBM)

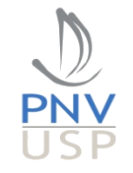

- *Branch-and-bound*
	- Intlinprog (Matlab)
	- CPLEX (IBM)

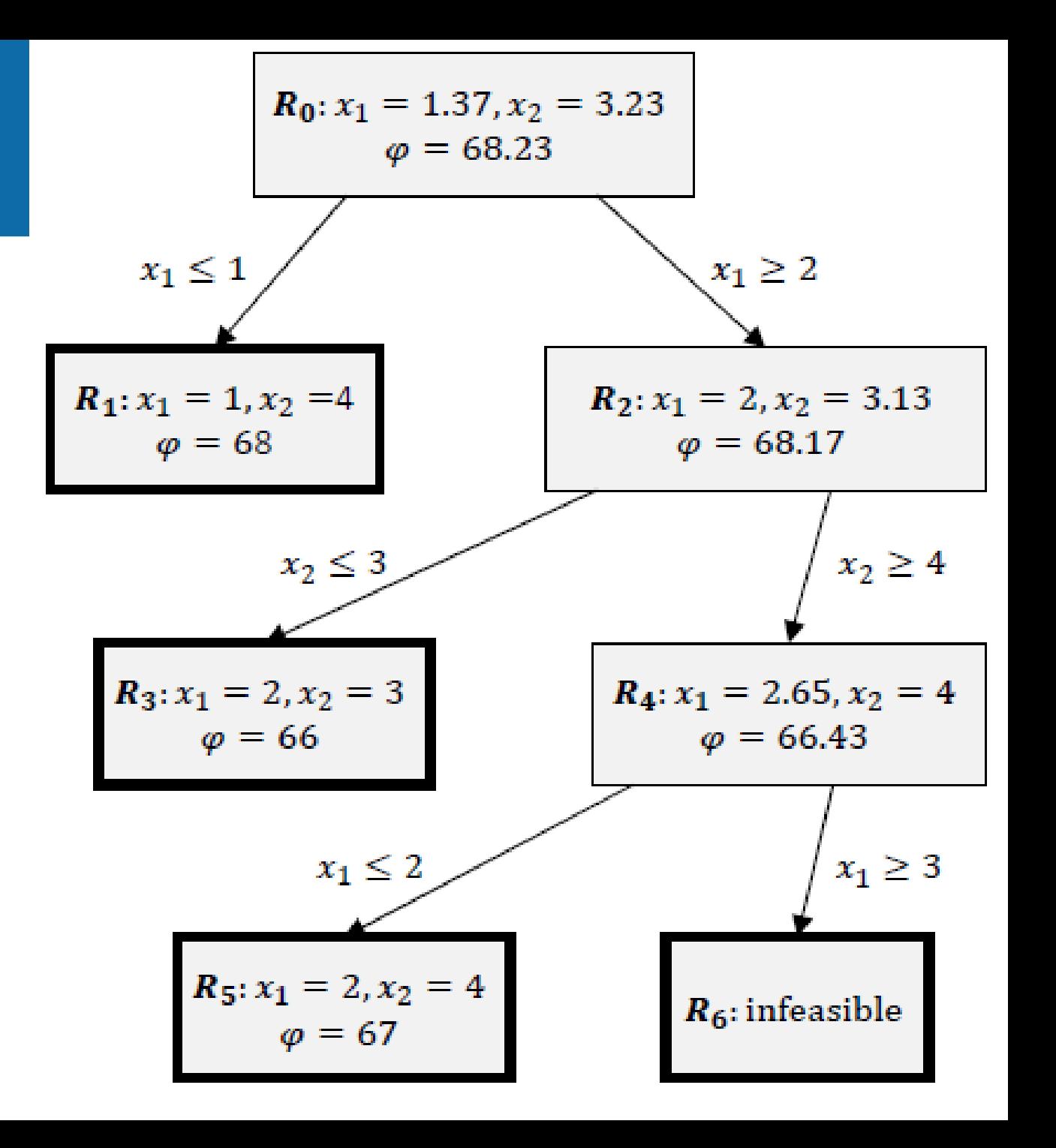

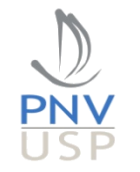

- *Branch-and-bound*
	- Intlinprog (Matlab)
	- CPLEX (IBM)

Atualização das pseudo-densidades:  $\pmb{x}^{k+1} = \pmb{x}^{k} + \Delta\pmb{x}^{k}$ 

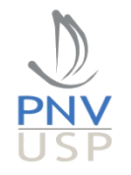

#### Exemplo

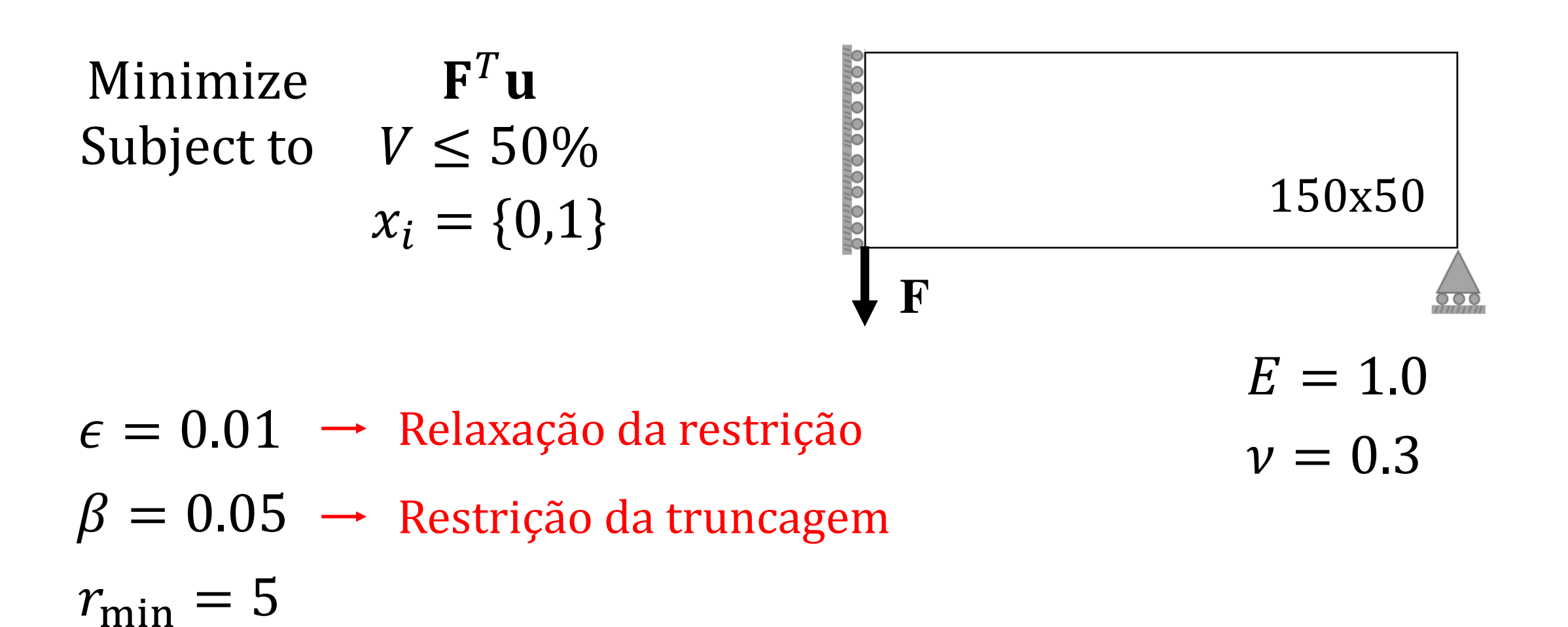

Educational Paper | Published: 27 September 2020

#### A 101-line MATLAB code for topology optimization using binary variables and integer programming

Renato Picelli<sup>∞</sup>, Raghavendra Sivapuram & Yi Min Xie

Structural and Multidisciplinary Optimization (2020) Cite this article

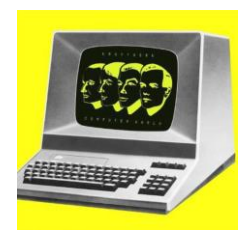

- Raio do filtro, malha e penalidade.

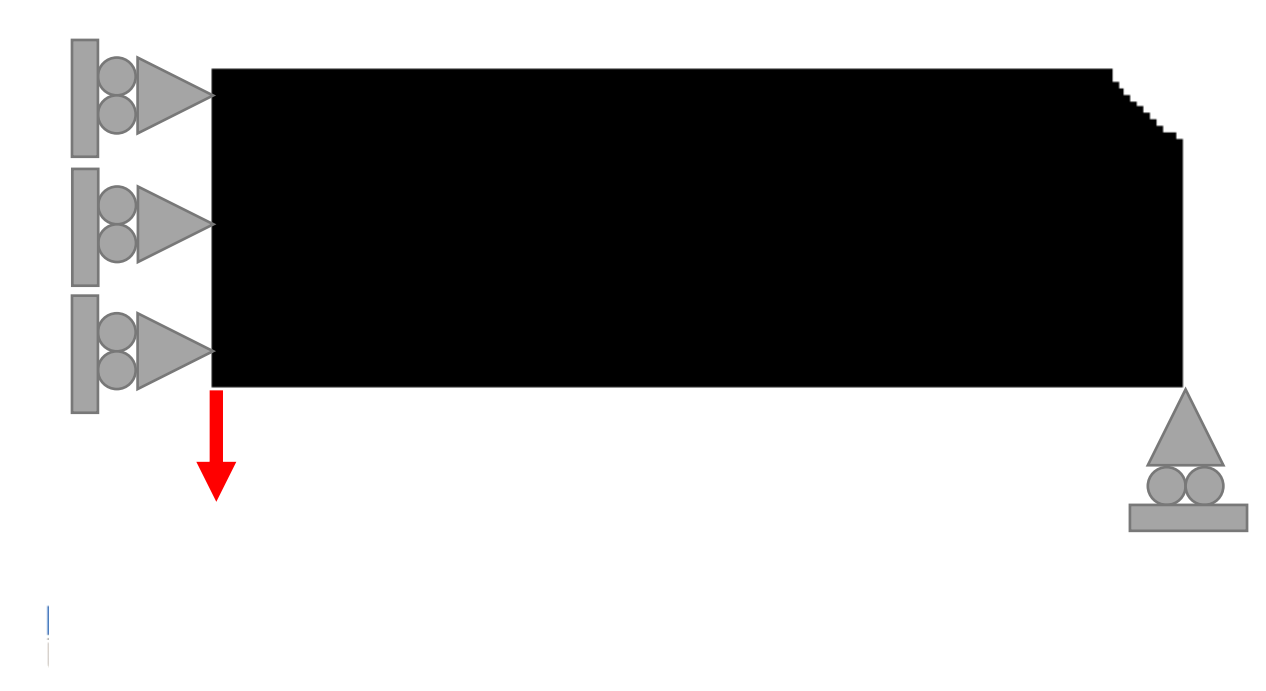

- 1. Definir propriedades de material de Parâmetros de otimização; 2. Discretizar domínio de projeto;  $\rightarrow$  3. Realizar análise por elementos finitos;  $E_i = E_{min} + x_i^p (E_0 - E_{min})$  Ku = f 4. Calcular sensibilidades;  $dg$  $V_i$  $df(\mathbf{x})$ 1  $\frac{1}{2}px_i^{p-1}(E_0-E_{min})$   $\mathbf{u}_i^T\mathbf{K}_i\mathbf{u}_i$ = = −  $dx_i$  $dx_i$  $V_0$ 5. Aplicar filtro numérico; function: 6. Média histórica da sensibilidade (estabilização); 7. Resolver o subproblema linearizado;
	- 8. Atualizar variáveis:  $x^{k+1} = x^k + \Delta x^k$
	- 9. Convergiu?

#### Simetria

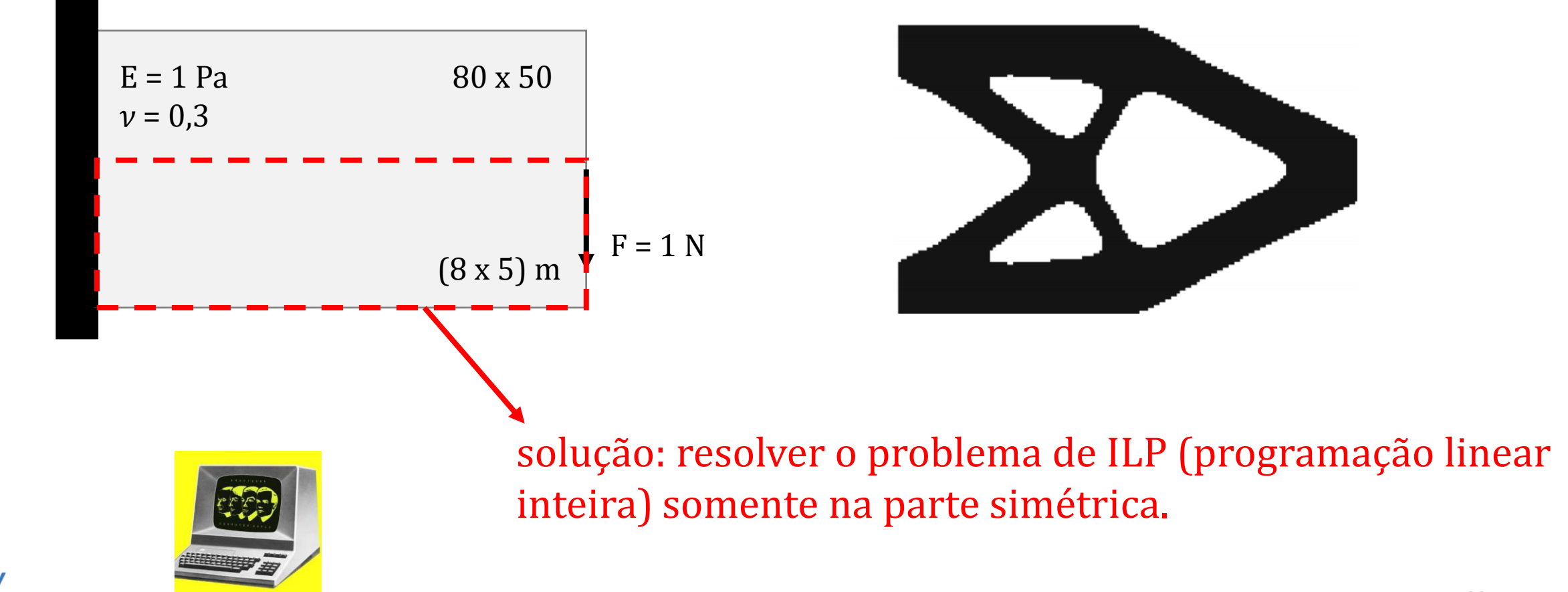

## Critério de convergência

• Mudança na função objetivo.

$$
error = \frac{|\sum_{i=1}^{N} (C_{k-i+1} - C_{k-N-i+1})|}{\sum_{i=1}^{N} C_{k-i+1}} \leq \tau
$$

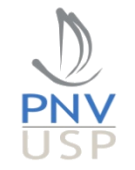

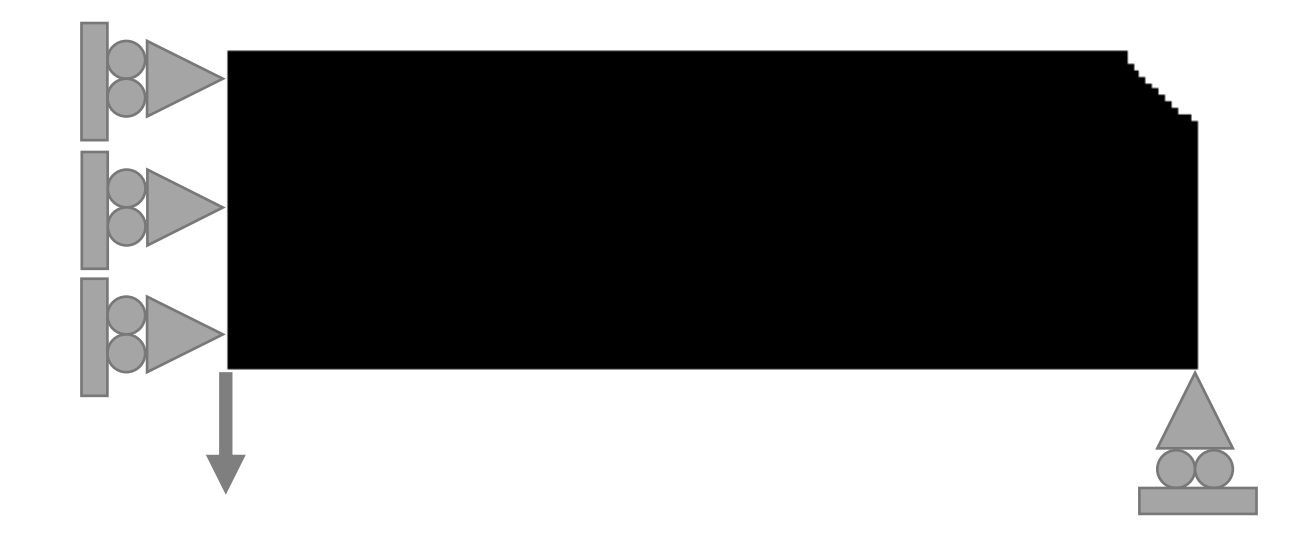

Reproduzir esse resultado usando o seu código.

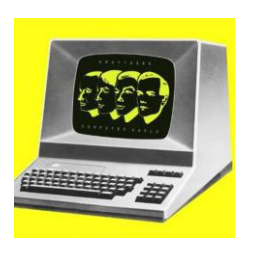

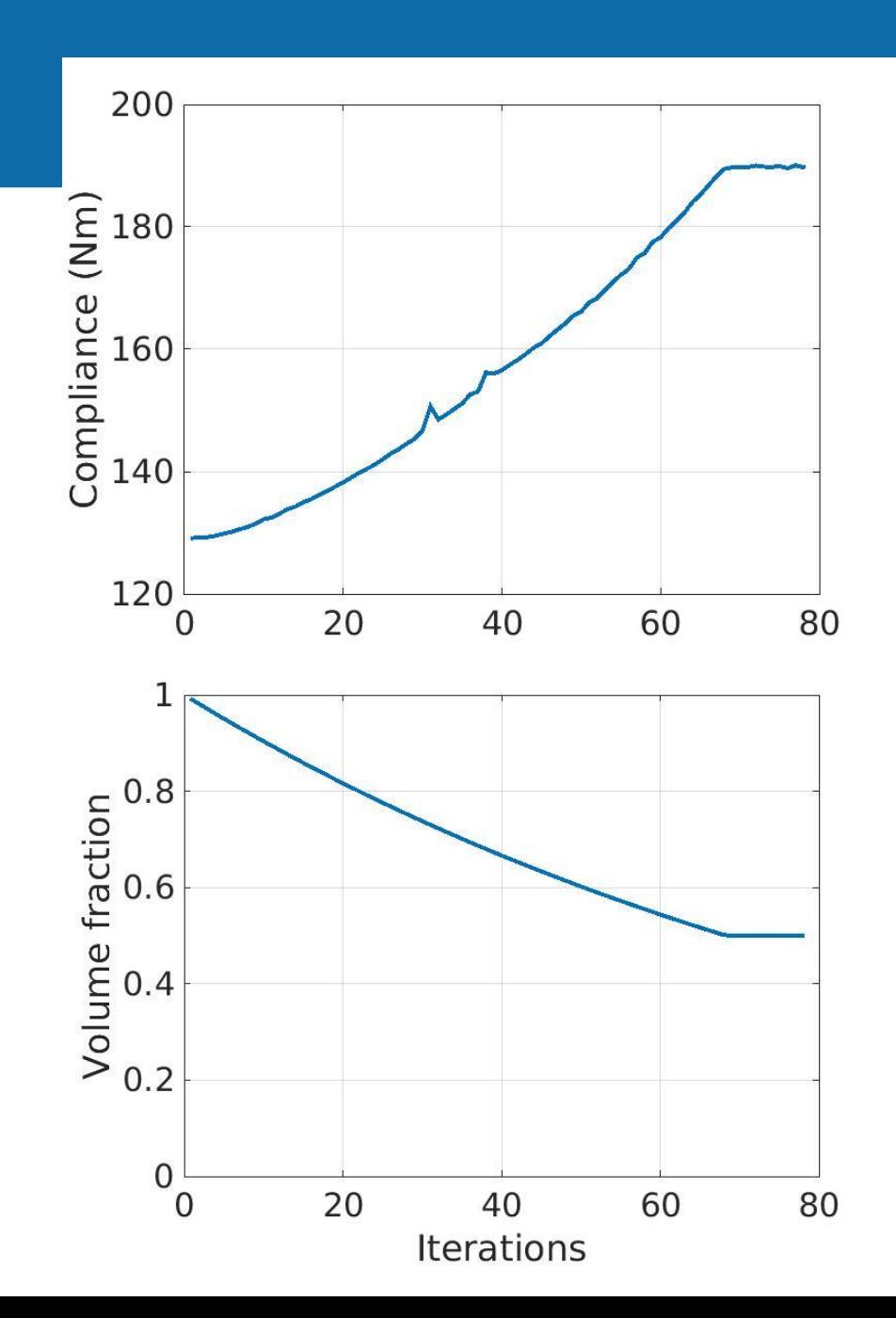

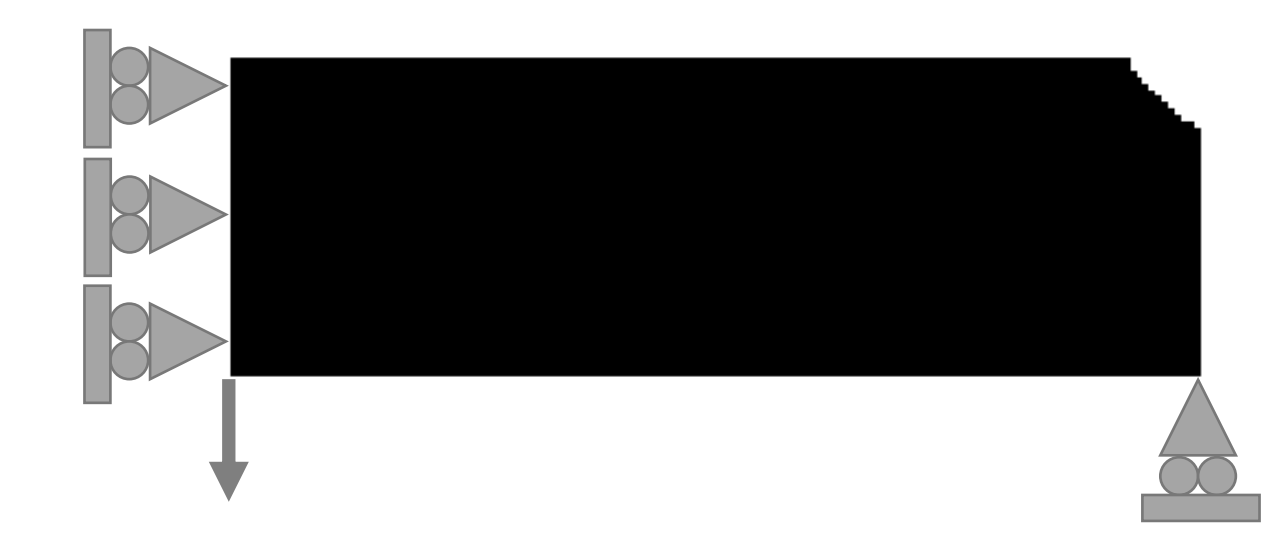

Reproduzir esse resultado usando o seu código.

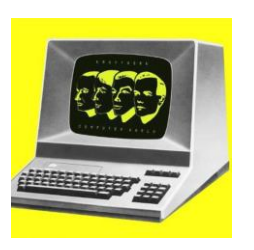

% Define mesh dimensions  $Lx = 150;$  $Ly = 50;$ % Number of elements in the mesh  $nelx = 150$ ;  $nely = 50;$ 

% Material properties  $E = 1.0;$  % Young's modulus nu = 0.3; % Poisson's ratio  $\frac{8}{10}$ penalty =  $3$ ; volfrac =  $0.5$ ; radius =  $5$ ;  $\approx$ beta =  $0.05$ ; epsilons = 0.01;

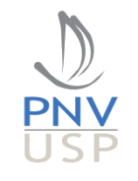

#### Comentários

- Programação inteira tem mais mínimos locais que otimização com variáveis contínuas.
- Contudo, o método TOBS também é convergente e, dependendo, independente da malha.

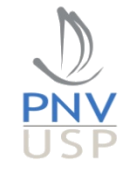

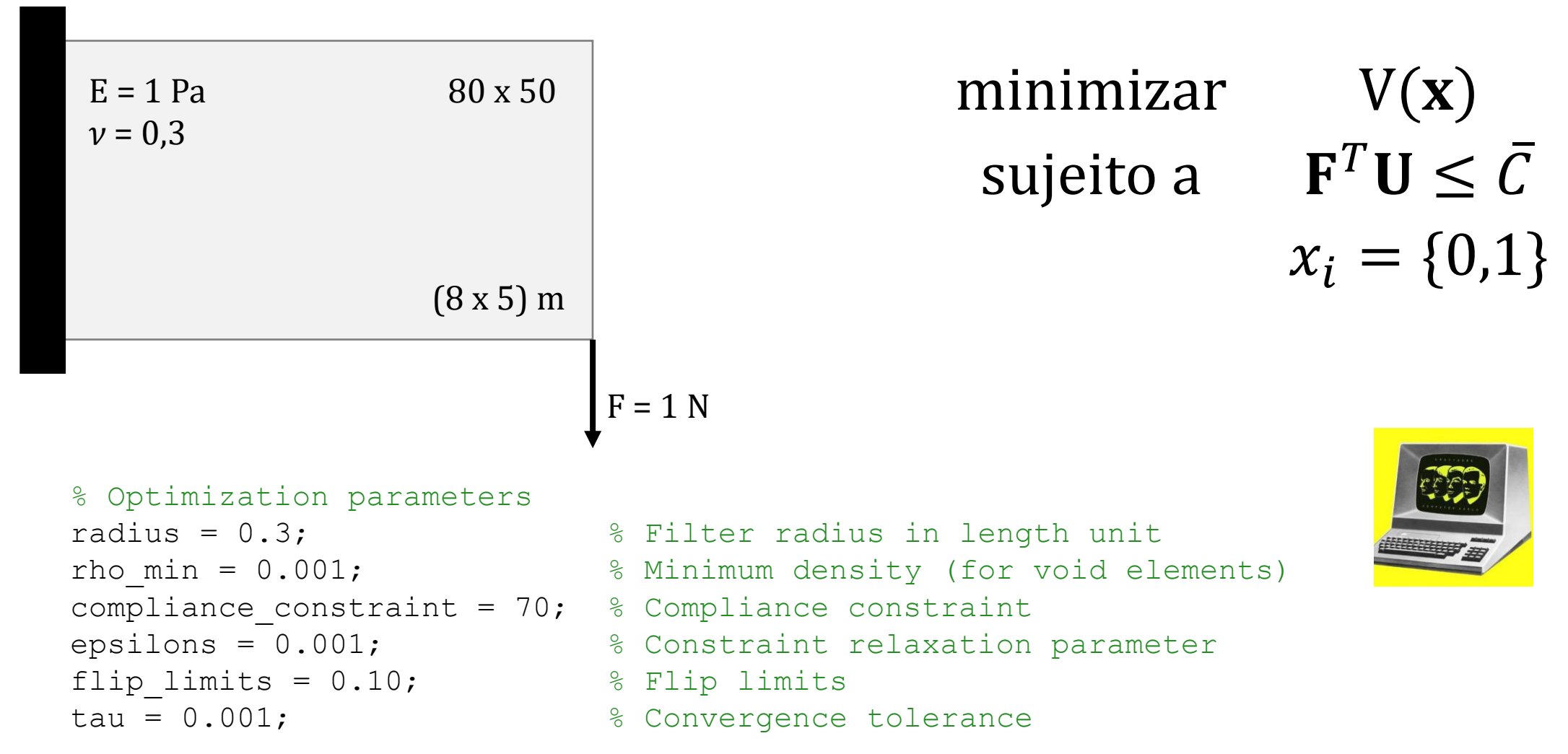

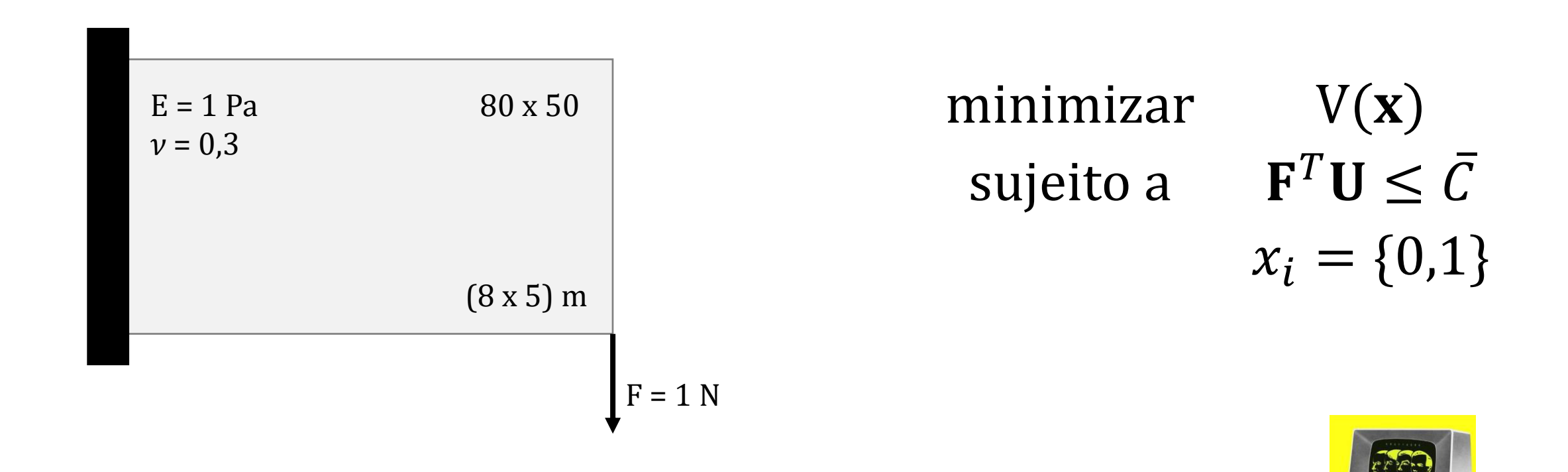

Rodar para três valores diferentes de  $\bar{C}$  e explicar os resultados.

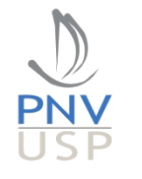

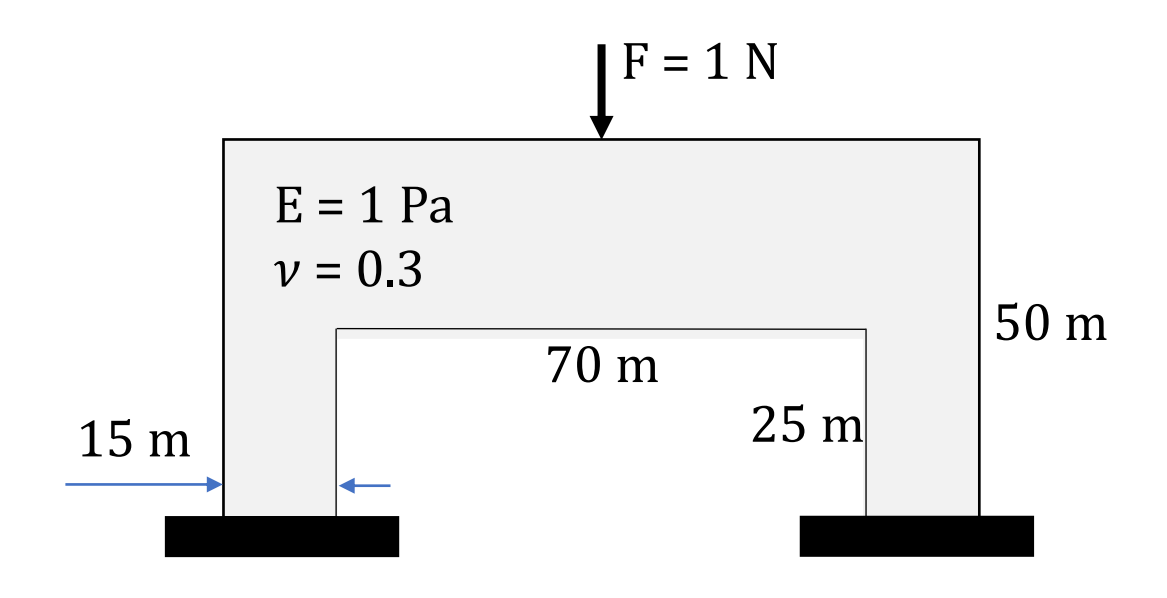

#### minimizar  $V(x)$ sujeito a  ${\bf F}^T{\bf U}\leq \bar{C}$  $x_i = \{0,1\}$

% Optimization parameters

```
compliance constraint = 15; % Compliance constraint
flip limits = 0.10; \frac{1}{2} \frac{1}{2} Flip limits
```
- radius = 3;  $\frac{1}{5}$  Filter radius in length unit
- rho min =  $0.001^3$ ;  $\frac{1}{100}$   $\frac{1}{100}$   $\frac{1}{100}$   $\frac{1}{100}$   $\frac{1}{100}$   $\frac{1}{100}$   $\frac{1}{100}$   $\frac{1}{100}$   $\frac{1}{100}$   $\frac{1}{100}$   $\frac{1}{100}$   $\frac{1}{100}$   $\frac{1}{100}$   $\frac{1}{100}$   $\frac{1}{100}$   $\frac{1}{100}$   $\frac{1}{10$ 
	-
- epsilons = 0.01; % Constraint relaxation parameter
	-
- tau = 0.001; extending to the convergence tolerance

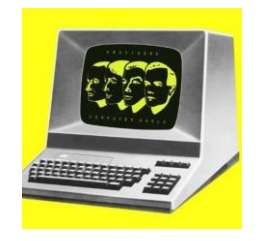

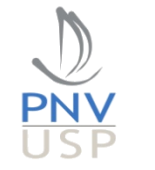

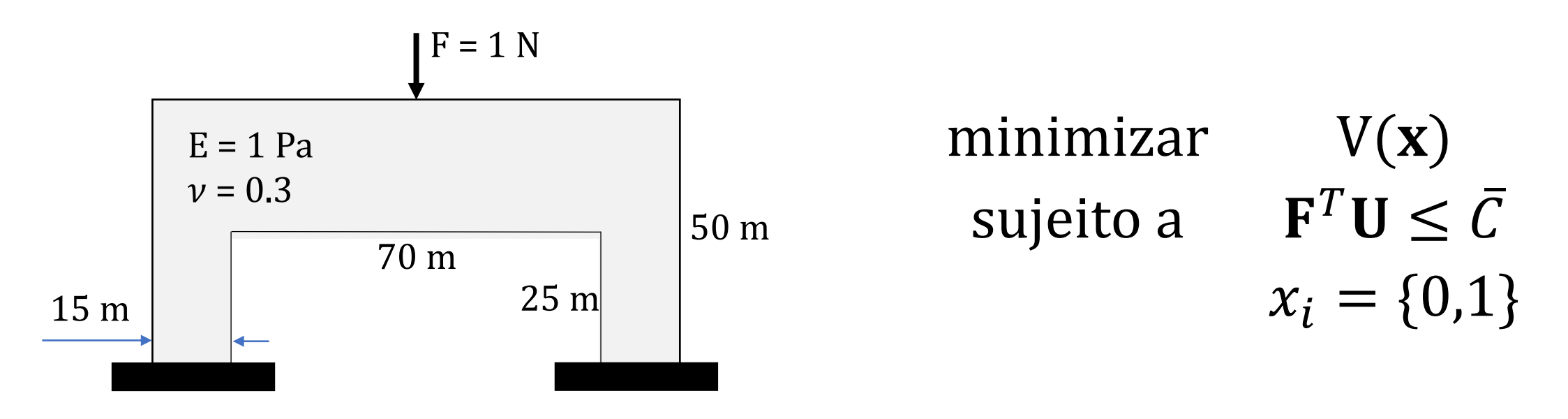

Para resolver esse problema, altere a solução (projeto) inicial para representar a topologia estrutural acima. Crie um vetor com os números de cada elemento passivo (que permanecerão  $x_i = 0$  para manter o vão da estrutura vazio). Esses elementos passivos devem ter sua sensibilidade prescritas como 0. Isso inativará os elementos na otimização.

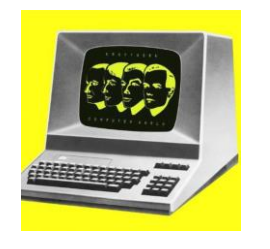

## Exemplo do portal (domínio passivo – não otimizável)

#### • Elementos passivos

passive = zeros(length(fea.mesh.incidence),1);

- Loop nos elementos
	- Se o centróide do elemento está no vão:

```
passive(i) = 1;
```
• fim

```
passive = find(passive == 1);
```
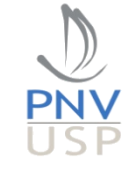

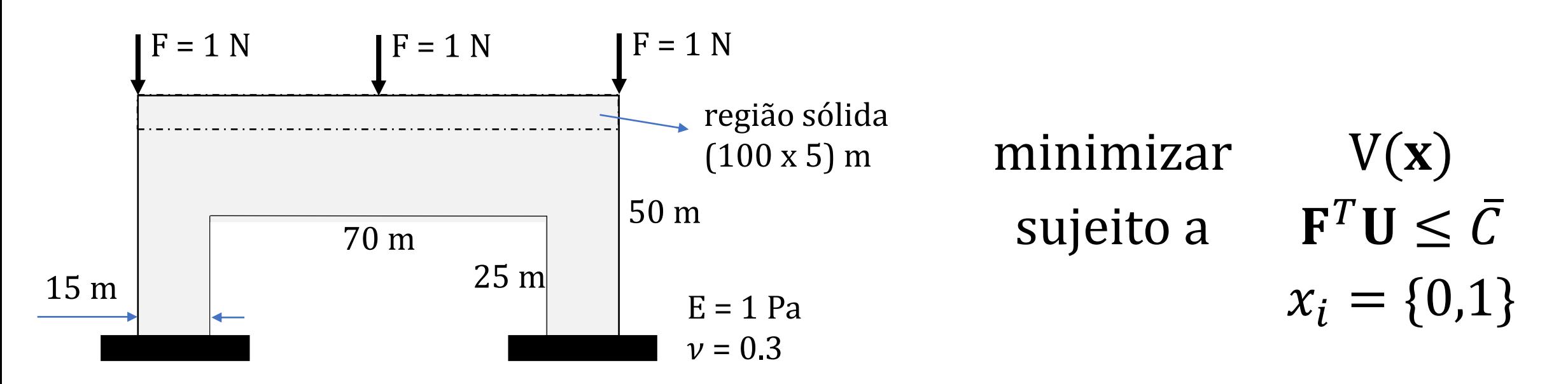

#### Caso de carregamento simples.

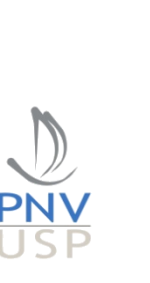

- % Optimization parameters
- 
- compliance constraint =  $50;$  % Compliance constraint flip limits =  $0.10$ ;  $\frac{1}{2}$   $\frac{1}{2}$   $\frac{1}{2}$
- radius = 3;  $\frac{1}{5}$  Filter radius in length unit
- rho min =  $0.001^3$ ;  $\frac{1}{100}$   $\frac{1}{100}$   $\frac{1}{100}$   $\frac{1}{100}$   $\frac{1}{100}$   $\frac{1}{100}$   $\frac{1}{100}$   $\frac{1}{100}$   $\frac{1}{100}$   $\frac{1}{100}$   $\frac{1}{100}$   $\frac{1}{100}$   $\frac{1}{100}$   $\frac{1}{100}$   $\frac{1}{100}$   $\frac{1}{100}$   $\frac{1}{10$ 
	-
- epsilons =  $0.01$ ;  $\frac{1}{2}$   $\frac{1}{2}$   $\frac{1}{2}$  Constraint relaxation parameter
	-
- tau = 0.001; extending to the convergence tolerance

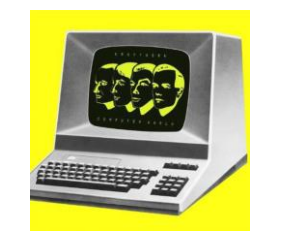

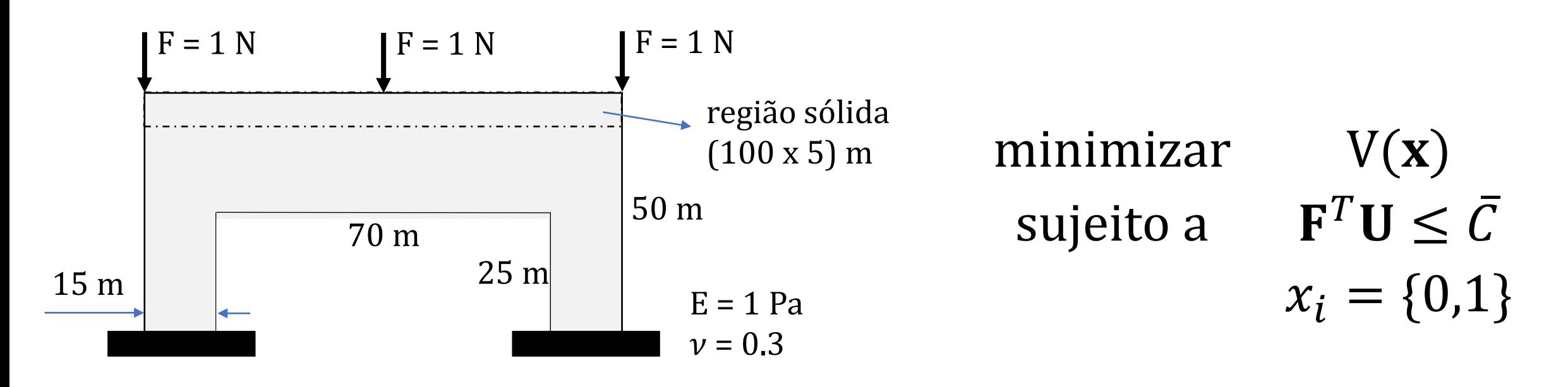

Incluir a lista de elementos que se manterão sólido. A diferença para o exercício anterior é que a lista de elementos passivos mudou (aumentou).

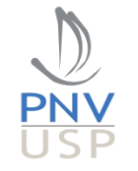

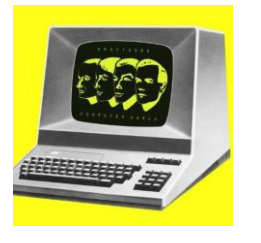

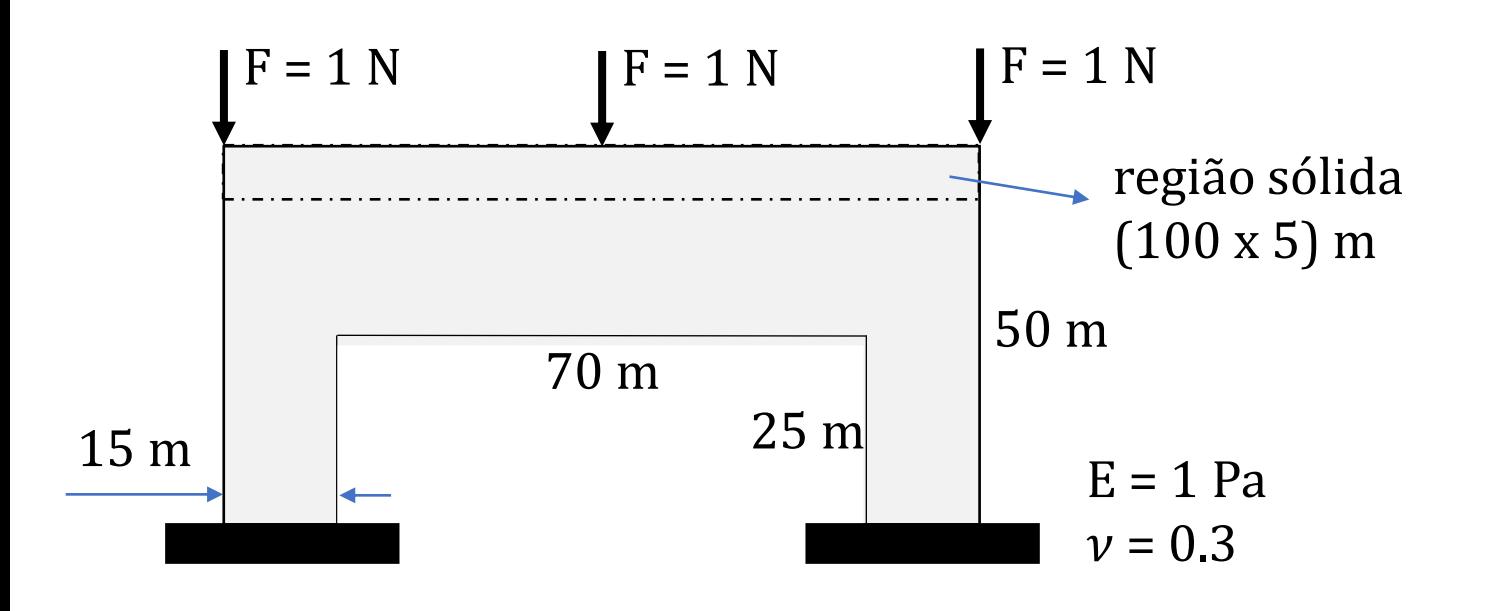

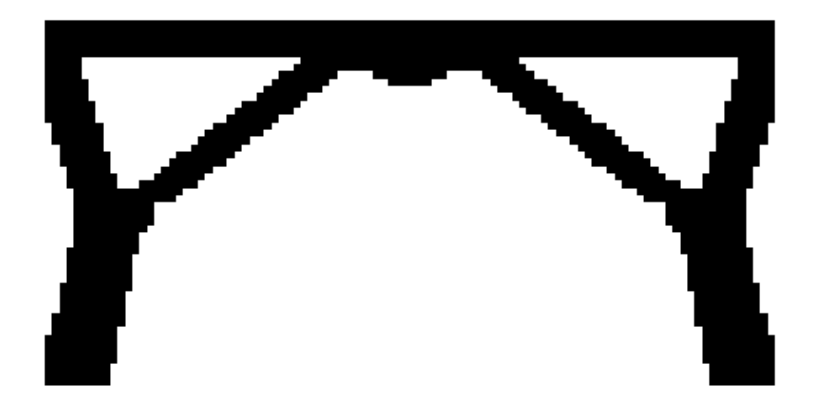

Incluir a lista de elementos que se manterão sólido. A diferença para o exercício anterior é que a lista de elementos passivos mudou (aumentou).

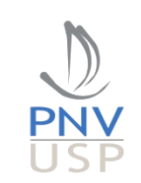

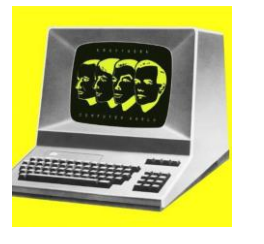

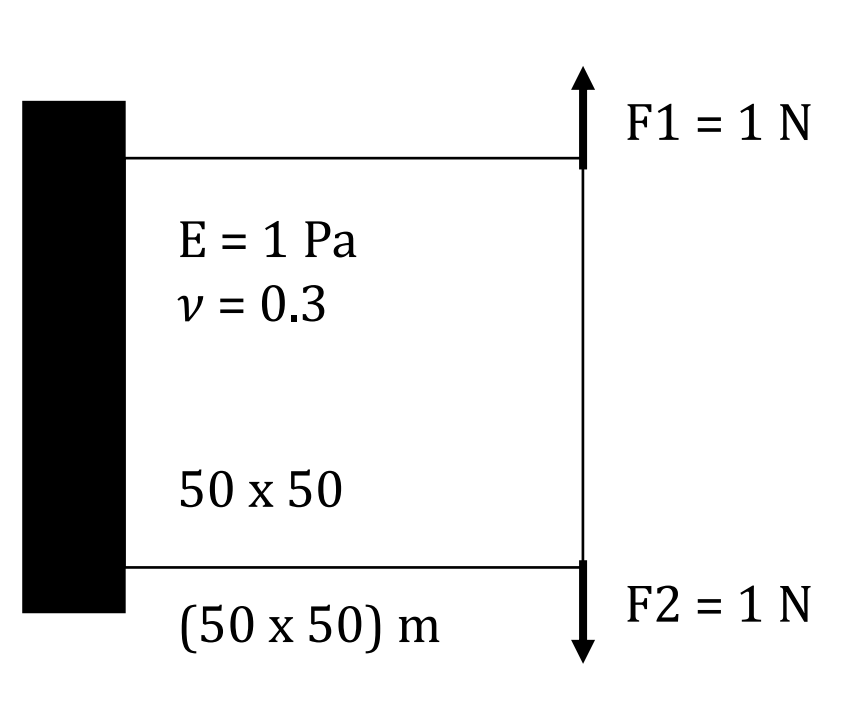

O problema de carregamento simples é quando  $F_1$  e  $F_2$ agem simultaneamente.

O problema de carregamentos múltiplos é quando  $F_1$  e  $F<sub>2</sub>$  podem agir em diferentes momentos. Assim, a estrutura deve ser projetada para suportar ambos os carregamentos separadamente. Nesse caso,

 $f(\mathbf{x}) = w1 * f_1(\mathbf{x}) + w2 * f_2(\mathbf{x})$ ; consequentemente,  $\overline{df}$  $dx_i$  $= w1 *$  $df_1$  $dx_i$  $+ w2 *$  $df_2$  $dx_i$ .

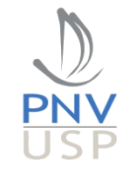

Minimize 
$$
C(x) = u^T K u
$$
,  
\nSubject to  $\frac{V(x)}{V_0} \le \overline{V}$ ,  
\n $u^* \le \overline{u}$ ,  
\n $Ku = F$ ,  
\n $x_j \in \{0, 1\}$ ,  $j \in [1, N_d]$ 

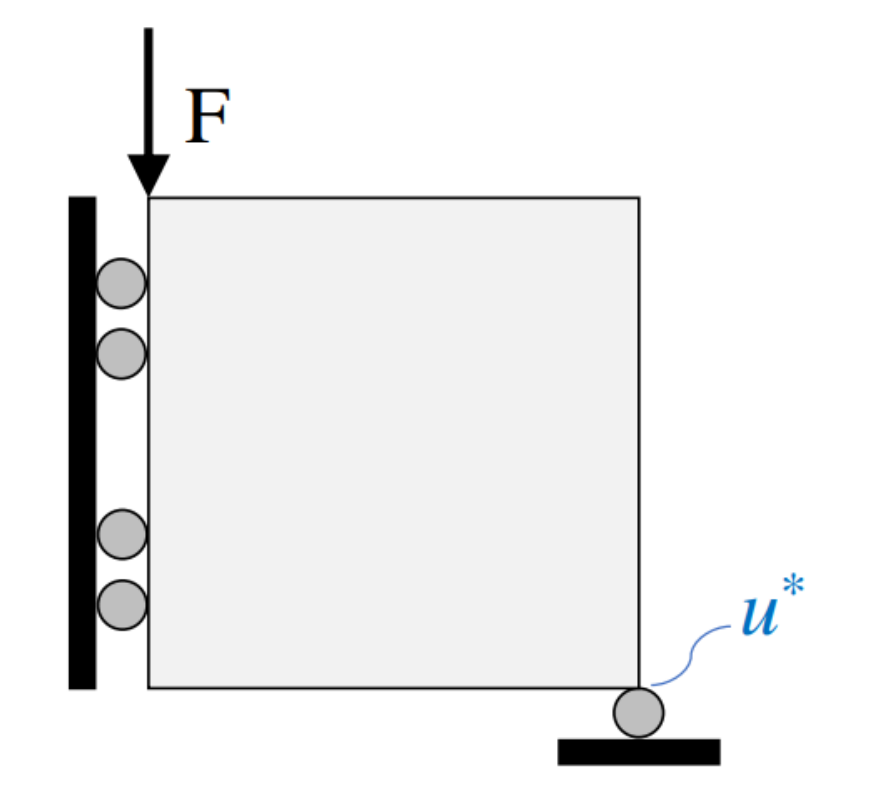

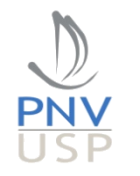

Problema adjunto:

$$
K\lambda = -\frac{\partial \phi}{\partial U} \longrightarrow K\lambda = -P
$$

 $\phi(x_i) = u^*$ 

Expressão final:

$$
\frac{d\phi}{dx_i} = \frac{\partial \phi}{\partial x_i} + \lambda^T \frac{\partial \mathbf{K}}{\partial x_i} \mathbf{U} \longrightarrow \frac{\partial u^*}{\partial x_j} = p x_j^{p-1} (E_0 - E_{\min}) \lambda_j^T \mathbf{k}_0 u_j
$$

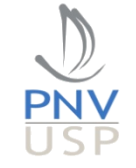

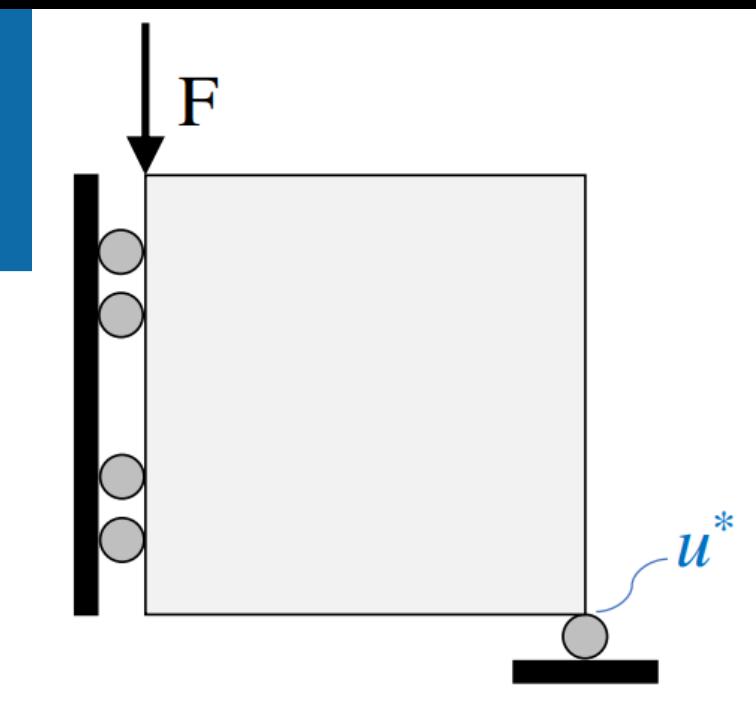

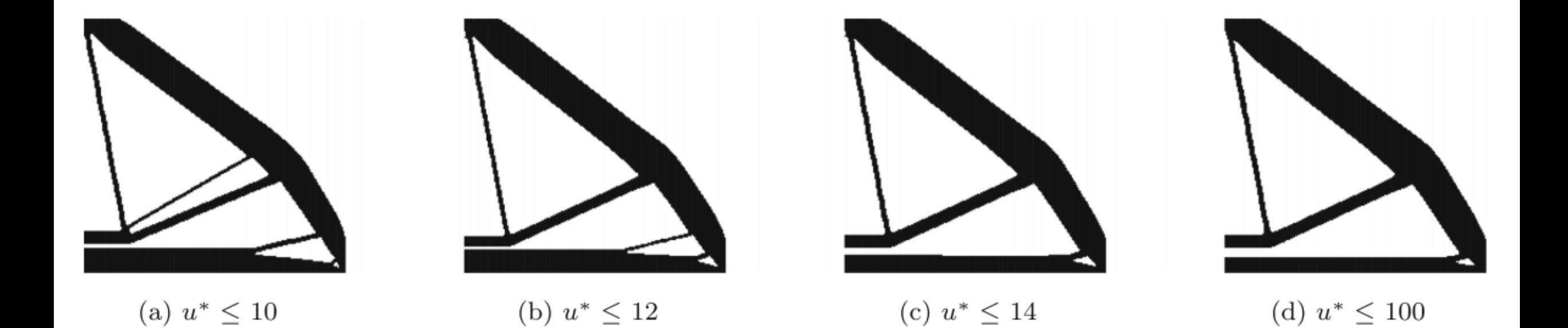

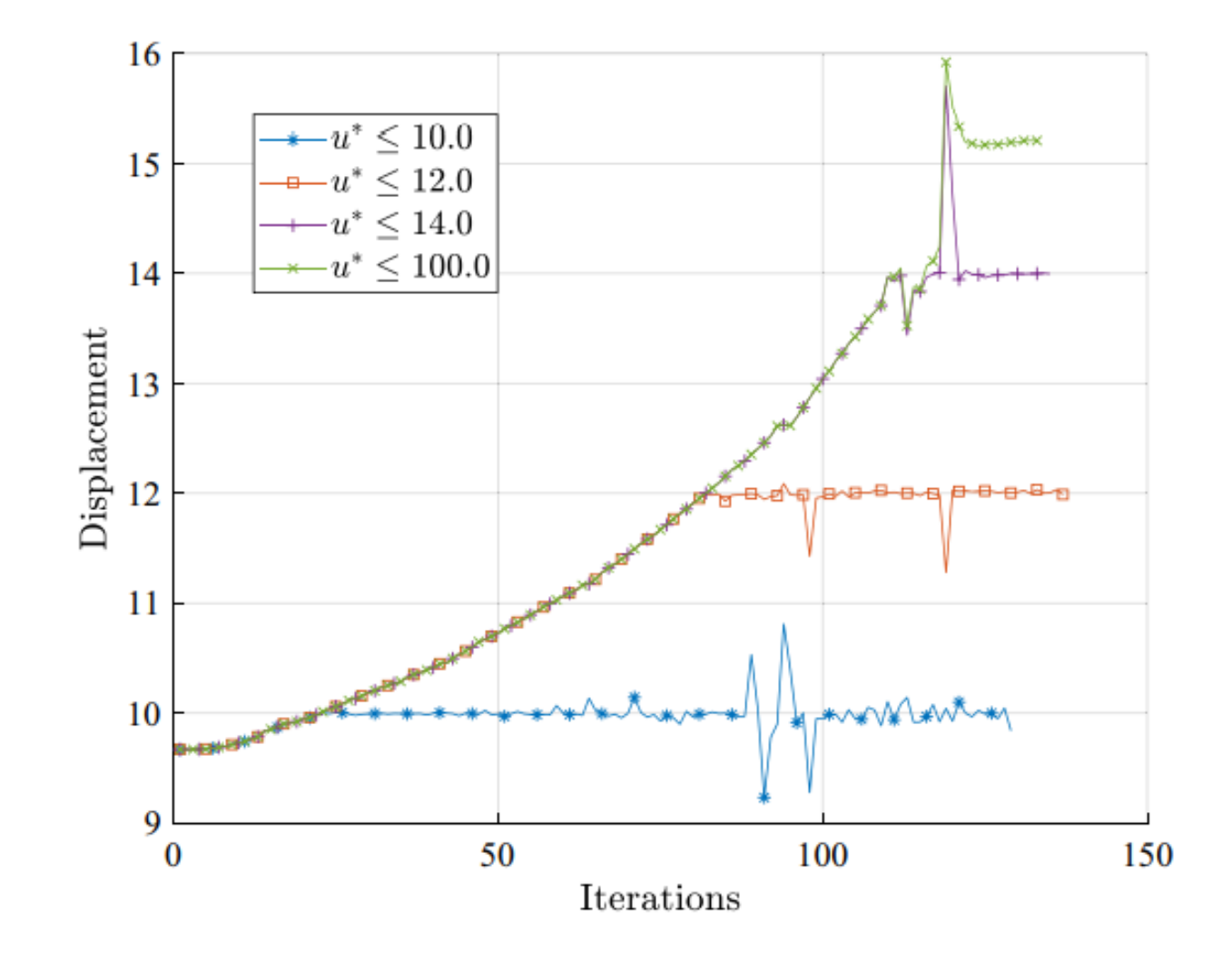

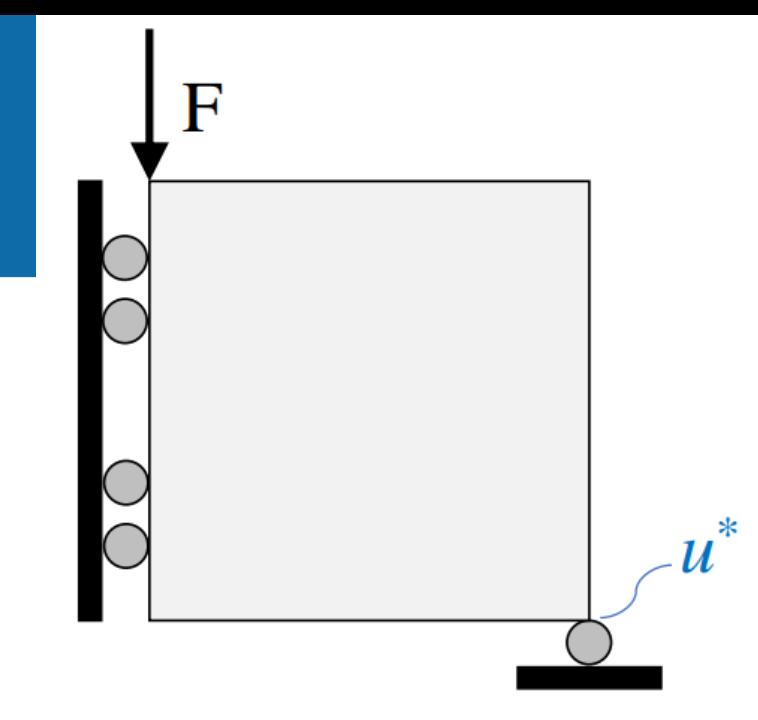

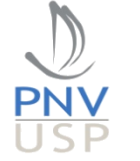